Документ подписан прос<u>той электронной подписью</u><br>Информация о владовосхдарственное аккредитованное не<mark>коммерческое частное образовательное</mark> **учреждение высшего образования «Академия маркетинга и социально-информационных технологий – ИМСИТ» (г. Краснодар)** 4237c7ccb9b9e111bbaf1f4fcda9201d015c4dbaa12**\$#AH7\QX\BQAkaдемия ИМСИТ)** Информация о владельце: ФИО: Агабекян Раиса Левоновна Должность: ректор Дата подписания: 05.04.2024 15:01:51 Уникальный программный ключ:

#### УТВЕРЖДАЮ

Проректор по учебной работе, доцент

\_\_\_\_\_\_\_\_\_\_\_\_\_\_Н.И. Севрюгина

25.12.2023

### **Б1.В.ДЭ.02.01**

# **Интеллектуальные информационные системы**

### рабочая программа дисциплины (модуля)

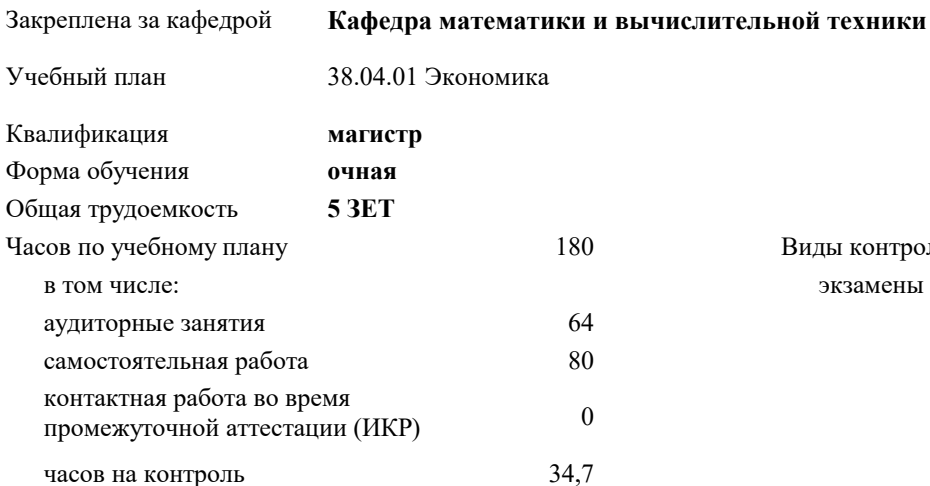

#### **Распределение часов дисциплины по семестрам**

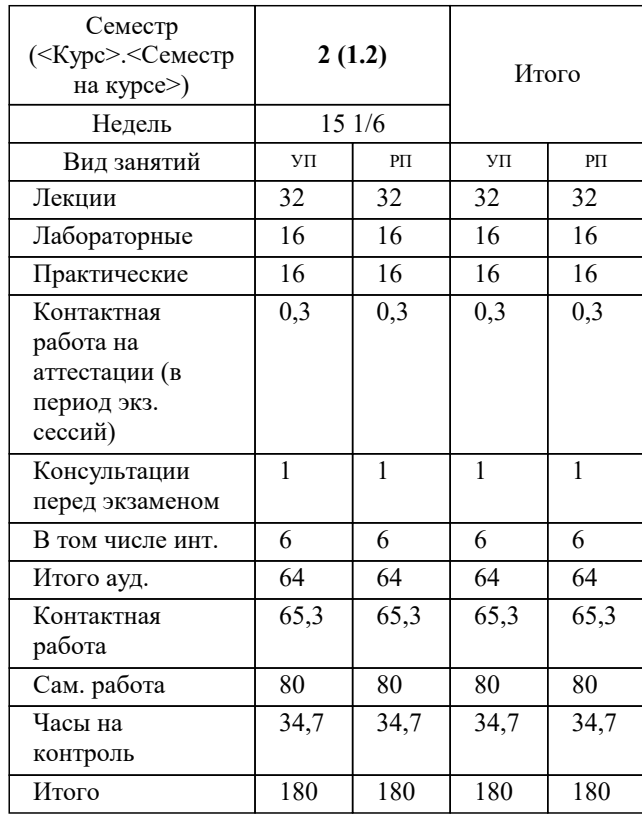

экзамены 2 Виды контроля в семестрах:

#### Программу составил(и):

#### Рецензент(ы): *дтн, профессор, Видовский Л.А.*

#### **Интеллектуальные информационные системы** Рабочая программа дисциплины

разработана в соответствии с ФГОС ВО: Федеральный государственный образовательный стандарт высшего образования - магистратура по направлению подготовки 38.04.01 Экономика (приказ Минобрнауки России от 11.08.2020 г. № 939)

38.04.01 Экономика составлена на основании учебного плана: утвержденного учёным советом вуза от 25.12.2023 протокол № 4.

#### **Кафедра математики и вычислительной техники** Рабочая программа одобрена на заседании кафедры

Протокол от 20.12.2023 г. № 6

Зав. кафедрой Исикова Н.П.

Согласовано с представителями работодателей на заседании НМС, протокол № 4 от 25.12.2023.

Председатель НМС проф. Павелко Н.Н.

#### **1. ЦЕЛИ ОСВОЕНИЯ ДИСЦИПЛИНЫ (МОДУЛЯ)**

1.1 Целью учебной дисциплины «Интеллектуальные системы и технологии» является формирование у студентов общего представления о задачах, методах и подходах, используемых в искусственном интеллекте, ознакомление студентов с методами и моделями искусственного интеллекта. Задачи: Задачи дисциплины:

- знакомство с тематикой искусственного интеллекта; знакомство с методологиями, применяемыми интеллектуальными системами в задачах поиска;
- ознакомление с технологиями машинного зрения;
- изучение использования интеллектуальных систем в задачах распознавания образов;
- знакомство с основными принципами построения экспертных систем и систем, основанных на знаниях;
- знакомство с подходами к представлению знаний в интеллектуальных системах;
- ознакомление с методами разбора и понимания естественного языка, а также машинного перевода.

#### **2. МЕСТО ДИСЦИПЛИНЫ (МОДУЛЯ) В СТРУКТУРЕ ОБРАЗОВАТЕЛЬНОЙ ПРОГРАММЫ**

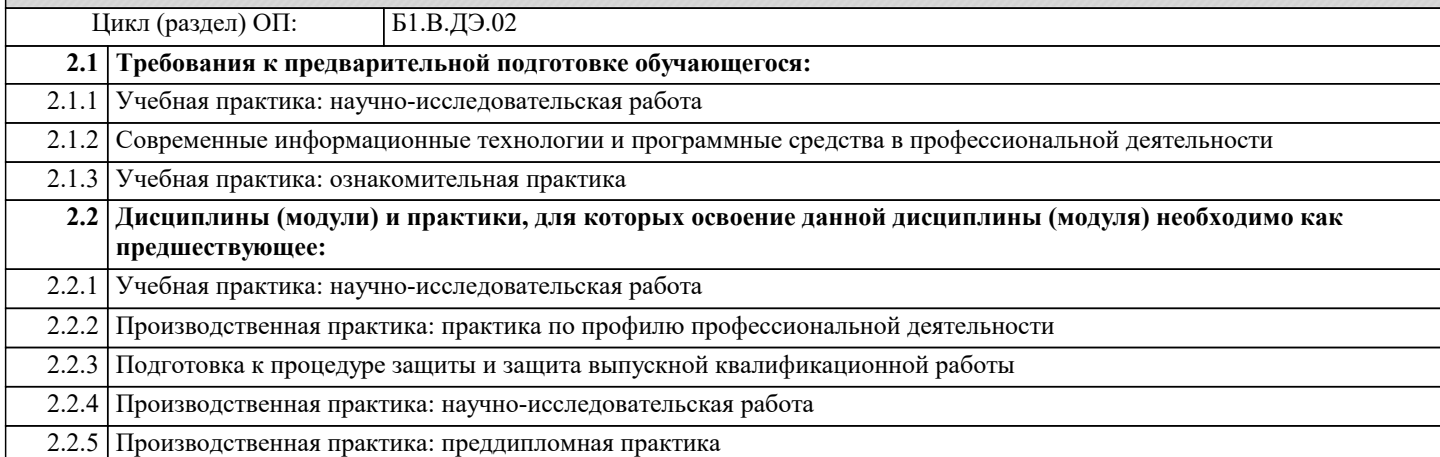

#### **3. ФОРМИРУЕМЫЕ КОМПЕТЕНЦИИ, ИНДИКАТОРЫ ИХ ДОСТИЖЕНИЯ и планируемые результаты обучения**

**ПК-2: Способен управлять финансовыми потоками и результатами проектов, программ и портфелей финансовых активов и определять порядок проведения финансовых операций в зависимости от финансовых целей и начального капитала с использованием информационных технологий**

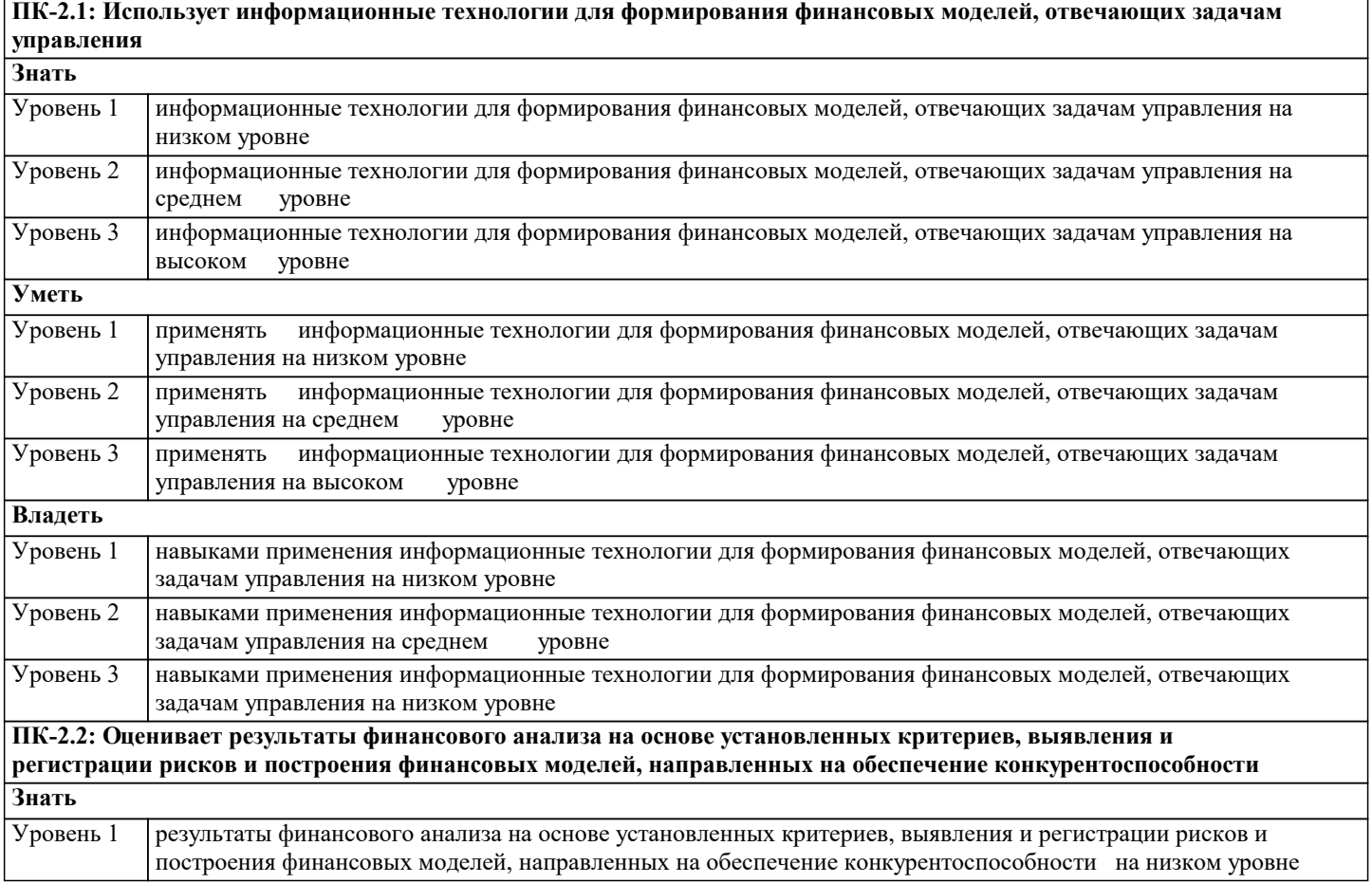

h

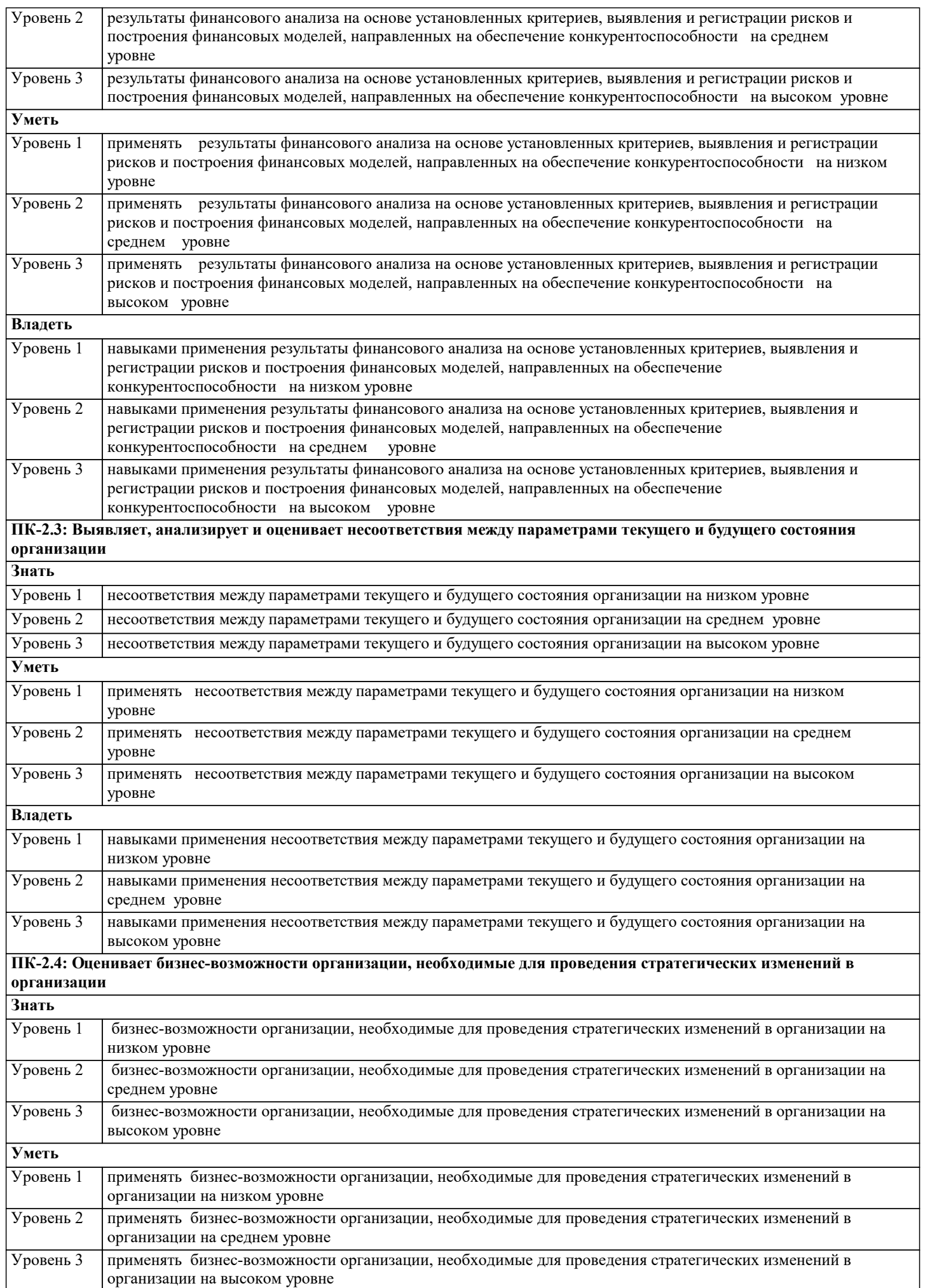

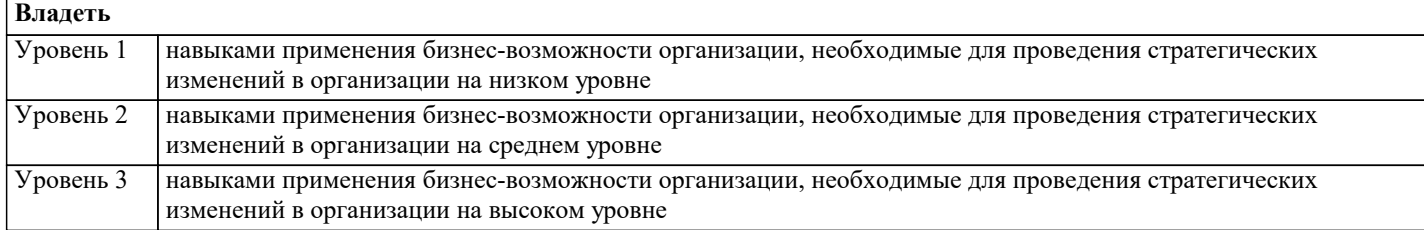

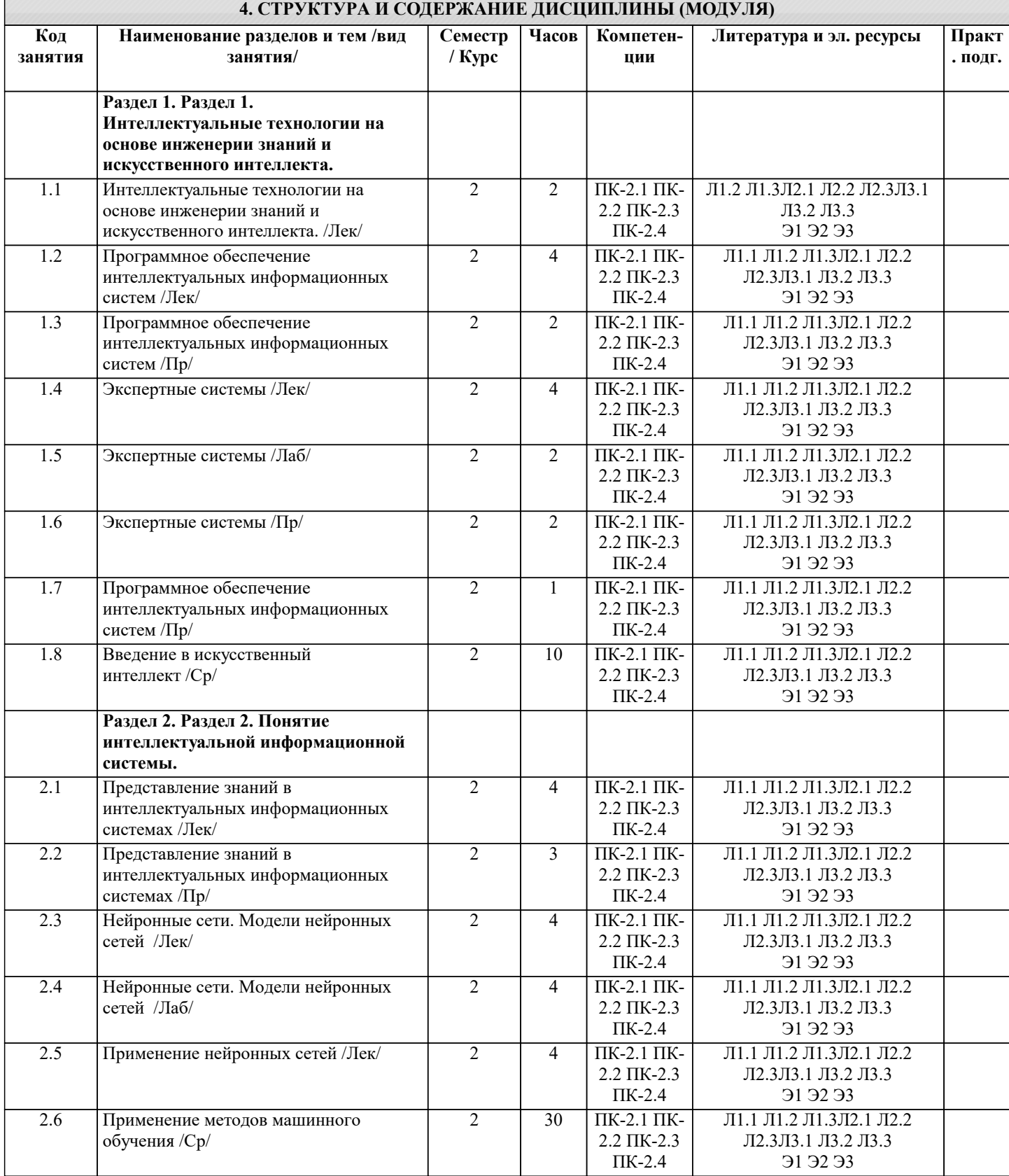

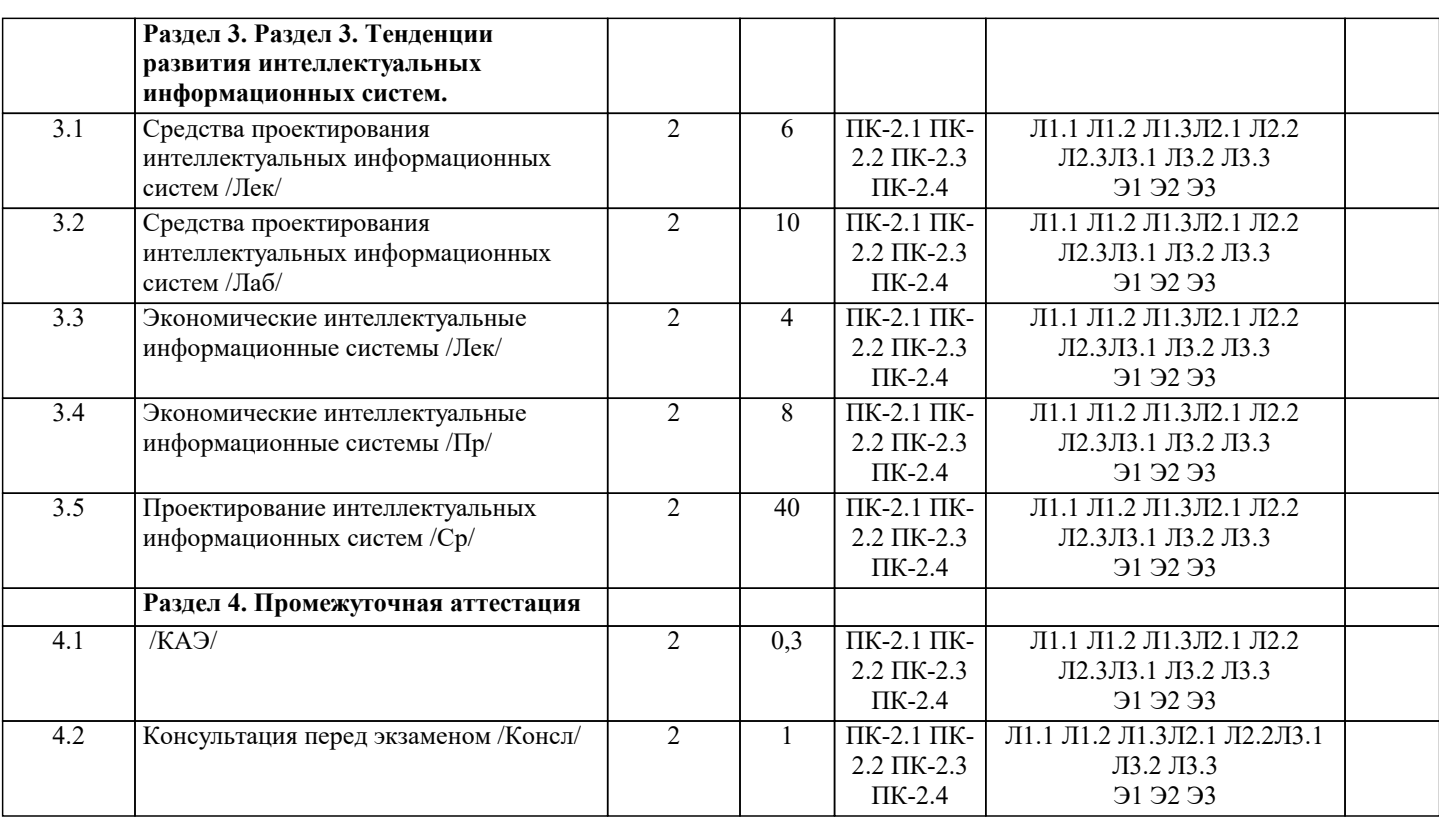

#### **5. ОЦЕНОЧНЫЕ МАТЕРИАЛЫ**

#### **5.1. Контрольные вопросы и задания**

- Перечень вопросов к зачету
- 1. Базовые понятия искусственного интеллекта(ИИ)
- 2. История развития систем ИИ<br>3. Прикладные системы ИИ
- 3. Прикладные системы ИИ
- 4. Различные подходы к построению систем ИИ
- 5. Понятие образа, проблема обучения распознаванию образов
- 6. Геометрический и структурный (лингвистический) подходы представления процесса обучения распознаванию образов; гипотеза компактности
- 7. Типы измерительных шкал; сравнительная информативность шкал
- 8. Природа задач таксономии; алгоритмы FOREL и FOREL-2<br>9. Алгоритмы SKAT. KOLAPS и BIGFOR
- 9. Алгоритмы SKAT, KOLAPS и BIGFOR<br>10. Иерархическая таксономия: линамическ
- 10. Иерархическая таксономия; динамическая таксономия (алгоритмы DINA и SETTIP)
- 11. Решающие правила, опирающиеся на прецеденты алгоритм ближайшего соседа и метод потенциальных функций
- 12. Решающие правила, опирающиеся на прецеденты минимизация набора прецедентов (алгоритм STOLP) и метод «дробящихся эталонов» (алгоритм ДРЭТ)
- 13. Логические решающие правила алгоритмы CORAL и DW<br>14. Выбор системы информативных признаков метод последо
- 14. Выбор системы информативных признаков метод последовательного сокращения (алгоритм DEL) и метод последовательного добавления (алгоритм ADD)
- 15. Теория нечетких множеств. Основные термины и определения. Основные характеристики нечетких множеств
- 16. О методах построения функций принадлежности нечетких множеств
- 17. Основные операции над нечеткими множествами
- 18. Нечеткие и лингвистические переменные. Нечеткие логические операции
- 19. Нечеткий логический вывод. Нечеткий логический вывод Мамдани
- 20. Персептрон. Сигмоидальный нейрон.
- 21. Обучение нейронных сетей.<br>22. Режимы обучения «онлайн»
- 22. Режимы обучения «онлайн» и «оффлайн».
- 23. Метод обратного распространения ошибки.
- 24. Пример использования многослойного персептрона.<br>25. Структурная схема ралиальной сети. Обучение рали
- 25. Структурная схема радиальной сети. Обучение радиальной сети.
- 26. Гибридная сеть. Гибридный алгоритм обучения.
- 27. Нечеткий логический вывод. Нечеткий логический вывод Мамдани

#### **5.2. Темы письменных работ**

Не предусмотрены

**5.3. Фонд оценочных средств**

## Интеллектуальные информационные системы 1. Назовите традиционный признак системы обработки данных: а) выделение операционного знания в базу знаний b) неотделимость операционного и фактуального знаний с) выделение метазнания, описывающего структуру знаний и отражающего модель предметной области d) разделение фактуального и операционного знаний 2. Назовите характерный признак системы баз данных: а) выделение операционного знания в базу знаний b) неотделимость операционного и фактуального знаний с) разделение фактуального и операционного знаний d)выделение метазнания, описывающего структуру знаний и отражающего модель предметной области 3. Назовите характерный признак системы, основанной на знаниях: а) выделение метазнания, описывающего структуру знаний и отражающего модель предметной области b) выделение операционного знания в базу знаний с) разделение фактуального и операционного знаний d) неотделимость операционного и фактуального знаний 4. Факты, характеризующие объекты, процессы и явления предметной области, а также их свойства, - это: а) данные **b**) знания с) информация 5. Данные, рассматриваемые в каком-либо контексте, из которого пользователь может составить собственное мнение, - это: а) данные **b**) знания с) информация 6. Закономерности проблемной области, полученные в результате практической деятельности и профессионального опыта, позволяющие специалистам ставить и решать задачи в этой области, - это: а) данные **b**) знания с) информация 7. Данные - это: а) Факты, характеризующие объекты, процессы и явления предметной области b) Закономерности проблемной области, полученные в результате практической деятельности и профессионального опыта, позволяющие специалистам ставить и решать задачи в этой области

с) Данные, рассматриваемые в каком-либо контексте, из которого пользователь может составить собственное мнение

#### 8. Информация - это:

а) Факты, характеризующие объекты, процессы и явления предметной области,

а также их свойства

b) Закономерности проблемной области, полученные в результате практической деятельности и профессионального опыта, позволяющие специалистам ставить и решать задачи в этой области

с) Данные, рассматриваемые в каком-либо контексте, из которого пользователь может составить собственное мнение

9. Знания - это:

а) Факты, характеризующие объекты, процессы и явления предметной области,

а также их свойства

b) Закономерности проблемной области, полученные в результате практической деятельности и профессионального опыта, позволяющие специалистам ставить и решать задачи в этой области

с) Данные, рассматриваемые в каком-либо контексте, из которого пользователь может составить собственное мнение

10. Установите соответствие:

Знания - это:

Данные - это:

Информация - это:

- 11. Данные соответствуют:
- а) прагматическому аспекту отражения действительности
- b) синтаксическому аспекту отражения действительности
- с) семантическому аспекту отражения действительности
- 12. Информация соответствует:
- а) синтаксическому аспекту отражения действительности
- b) семантическому аспекту отражения действительности
- с) прагматическому аспекту отражения действительности
- 13. Знания соответствуют:
- а) прагматическому отображению действительности
- b) синтаксическому отображению действительности
- с) семантическому отображению действительности
- 14. Знаниями являются:
- а) осмысленные факты
- **b**) новые факты
- с) зафиксированные факты

#### 15. В качестве единиц знаний используются:

а) правила

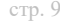

#### **b**) факты

- с) правила и факты
- d) нет правильного ответа
- 16. Элементарной единицей структурного знания может быть:
- а) объект
- **b**) значение
- с) факт
- d) коэффициент уверенности
- е) правило
- 17. Слабоформализуемая задача это:
- а) задача, для которой не определены все необходимые данные
- b) задача, в которой данные изменяются в процессе решения
- с) задача, для которой заранее не определен алгоритм решения
- 18. Расставьте перечисленные типы ИС в порядке их развития:
- а) системы баз данных
- b) системы обработки данных
- с) системы, основанные на моделях
- d) системы, основанные на знаниях
- 19. Назовите традиционный признак системы обработки данных:
- а) выделение операционного знания в базу знаний
- b) неотделимость операционного и фактуального знаний
- с)выделение метазнания, описывающего структуру знаний и отражающего модель предметной области
- d) разделение фактуального и операционного знаний
- 20. Назовите характерный признак системы баз данных:
- а) выделение операционного знания в базу знаний
- b) неотделимость операционного и фактуального знаний
- с) разделение фактуального и операционного знаний
- d) выделение метазнания, описывающего структуру знаний и отражающего модель предметной области
- 21. Назовите характерный признак системы, основанной на знаниях:
- а) выделение метазнания, описывающего структуру знаний и отражающего модель предметной области
- b) выделение операционного знания в базу знаний
- с) разделение фактуального и операционного знаний
- d) неотделимость операционного и фактуального знаний
- 22. Отличие ИИС от обычных ИС заключается в наличии:

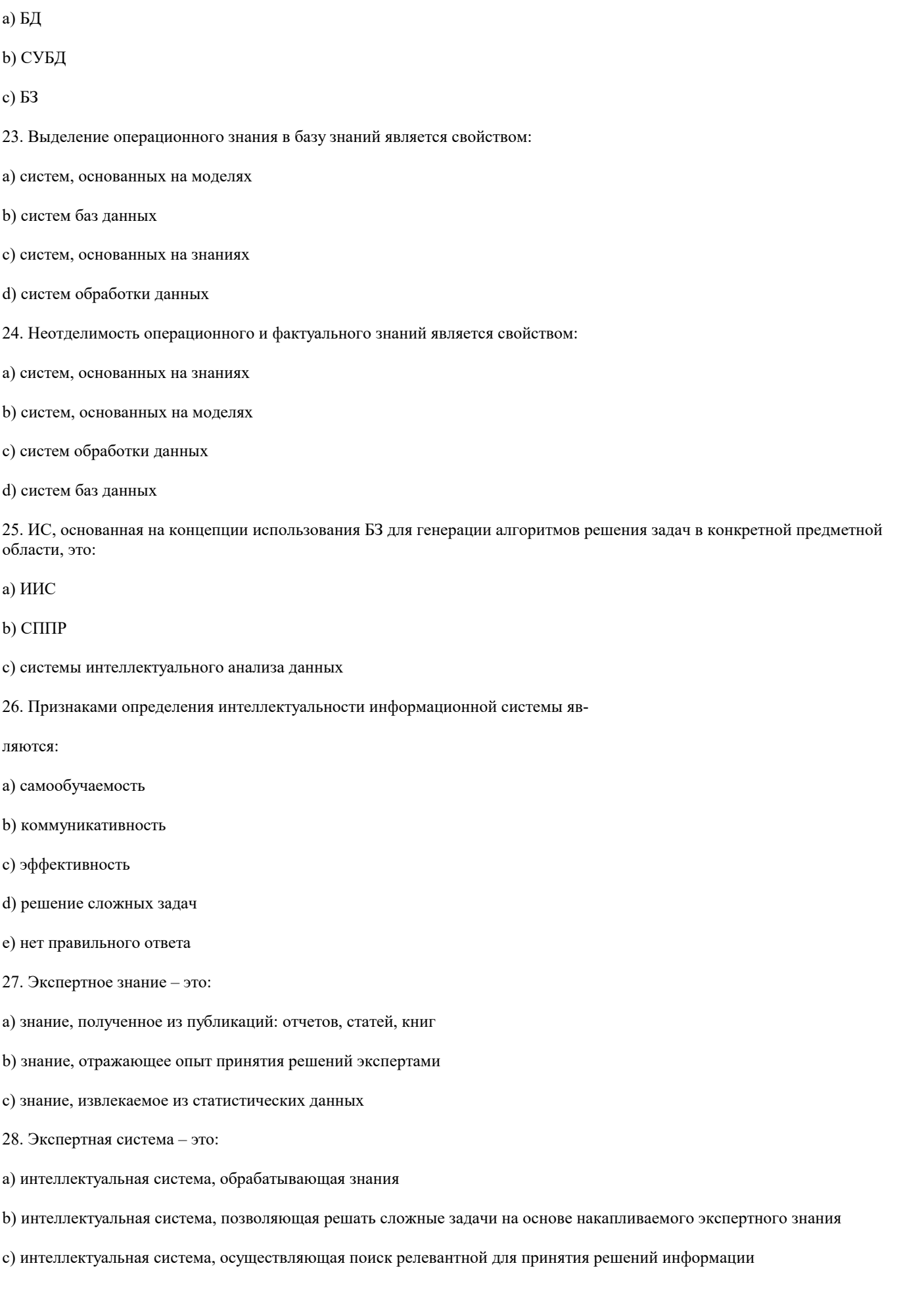

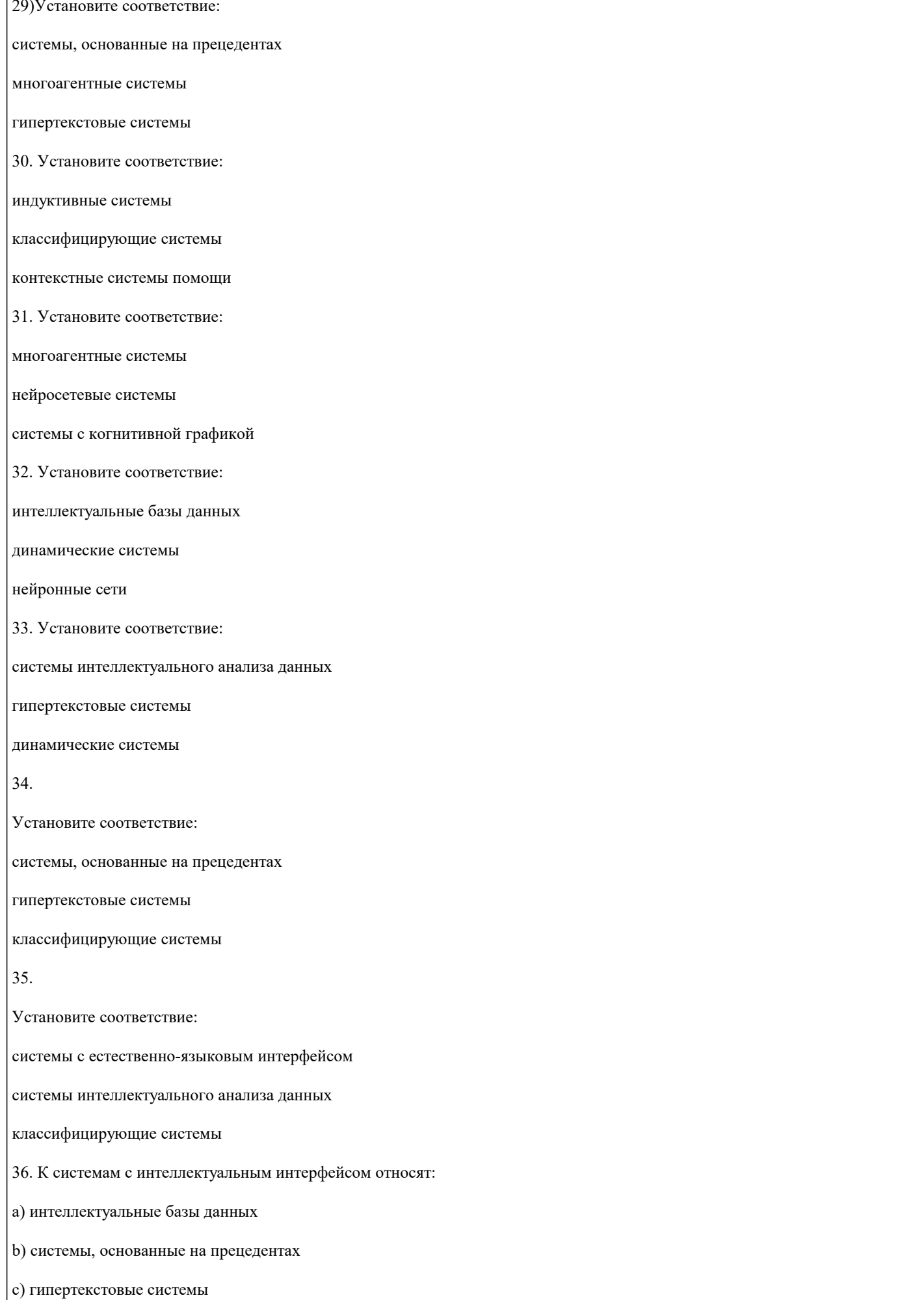

#### d) прикладные программы

е) системы когнитивной графики

37. Установите соответствие:

ИИС, предназначенная для поиска неявной информации в базе данных или тексте для произвольных запросов, составляемых на ограниченном естественном языке

ИИС, предназначенная для решения слабоформализуемых задач на основе накапливаемого в базе знаний опыта работы эксперта в проблемной области

ИИС, предназначенная для автоматического формирования единиц знаний на основе примеров реальной практики

38. Временной признак учитывается в экспертных системах:

- а) динамических
- **b**) детерминированных
- с) аналитических
- 39. Выберите наиболее точное определение базы знаний:
- а) совокупность правил принятия решений
- b) совокупность единиц знаний, отражающих факты и зависимости фактов
- с) совокупность описаний объектов и их связей
- 40. Назовите основные компоненты экспертной системы:
- а) СУБД
- b) интеллектуальный интерфейс
- с) механизм вывода
- d) прикладная программа
- е) механизм объяснения
- f) база знаний
- g) программа вывода результата
- h) механизм приобретения знаний
- 41. Экспертная система состоит из:
- а) интеллектуального интерфейса
- **b)** базы знаний
- с) механизма вывода заключений
- d) интеллектуального интерфейса, базы знаний и механизма вывода заключений
- 42. В инструментальную среду экспертной системы обязательно входят:
- а) механизм вывода знаний
- b) механизм доступа к данным
- с) механизм приобретения знаний
- d) механизм интервьюирования экспертов

е) механизм тестирования знаний

f) механизм объяснения

## g) интеллектуальный интерфейс h) интерфейс с информационной системой 43. В состав экспертной системы не входят: а) механизм приобретения знаний **b**) база знаний с) механизм вывода заключений d) база данных е) нет правильного ответа 44. Центральным компонентом экспертной системы является: а) БД b) Интеллектуальный интерфейс c)  $E3$ 45. Наибольшую стоимость имеет: а) база знаний **b**) механизм вывода с) интеллектуальный интерфейс d) механизм приобретения знаний 46. Процедура, выполняющая интерпретацию запроса пользователя к БЗ и формирующая ответ в удобной для него форме,  $-9T<sub>O</sub>$ а) механизм объяснения b) интеллектуальный интерфейс с) механизм приобретения знаний d) механизм вывода 47. Механизм вывода: а) обосновывает решение **b**) формирует решение с) выполняет решение d) формирует и выполняет решение 48. Установите порядок этапов проектирование экспертной системы: а) концептуализация проблемной области b) идентификация проблемной области с) реализация экспертной системы d) формализация базы знаний

е) тестирование экспертной системы

49. Идентификация знаний - это:

а) разработка неформального описания знаний о предметной области в виде графа, таблицы, диаграммы или текста

b) параметризация предметной области

с) создание прототипа ЭС

d) разработка БЗ на языке представления знаний

50. Концептуализация знаний - это:

а) получение инженером по знаниям наиболее полного из возможных представлений о предметной области и способах принятия решения в ней

b) создание прототипа ЭС

с) разработка неформального описания структуры знаний о предметной области в виде графа, таблицы, диаграммы или текста

d) разработка БЗ на языке представления знаний

51. Формализация знаний - это:

а) разработка неформального описания знаний о предметной области в виде графа, таблицы, диаграммы или текста

b) получение инженером по знаниям наиболее полного из возможных представлений о предметной области и способах принятия решения в ней

с) создание прототипа ЭС

d) разработка БЗ на языке представления знаний

52. Этап формализации базы знаний - это выбор метода представления знаний, в рамках которого проектируется логическая структура базы знаний

а) верно

**b**) неверно

53. Этап реализации экспертной системы заключается в:

а) настройке и доработке программного инструмента

b) наполнении базы знаний

с) настройке и доработке программного инструмента, наполнении базы знаний

d) нет правильного ответа

54. Получение инженером по знаниям наиболее полного из возможных представлений о предметной области и способах принятия решения в ней - это:

а) реализация

**b**) формализация знаний

с) идентификация знаний

d) концептуализация знаний

55. Разработка описания структуры знаний о предметной области в виде графа, таблицы, диаграммы или текста – это:

а) идентификация знаний

#### **b**) реализация

- с) формализация знаний
- d) концептуализация знаний
- 56. Разработка БЗ на языке представления знаний это:
- а) идентификация знаний
- **b**) реализация
- с) формализация знаний
- d) концептуализация знаний
- 57. Создание прототипа ЭС это:
- а) идентификация знаний
- **b**) формализация знаний
- с) реализация
- d) концептуализация знаний

58. На этапе построения концептуальной модели создается целостное и системное описание используемых знаний, отражающее сущность функционирования проблемной области

- а) верно
- **b**) неверно
- 59. Программный продукт GURU является:
- а) оболочкой
- **b)** программной средой
- с) языком
- 60. В создании ЭС участвует:
- а) заказчик
- **b**) пользователь
- с) эксперт
- d) инженер по знаниям
- е) заказчик и эксперт
- f) эксперт и инженер по знаниям
- g) заказчик, эксперт и инженер по знаниям
- 61. Инженер по знаниям это:
- а) специалист, занимающийся извлечением знаний и их формализацией в БЗ
- b) специалист, знания которого помещаются в БЗ
- с) специалист, интеллектуальные способности которого расширяются благодаря использованию ЭС
- 62. Эксперт это:
- а) специалист, занимающийся извлечением знаний и их формализацией в БЗ

 $\sqrt{ }$ 

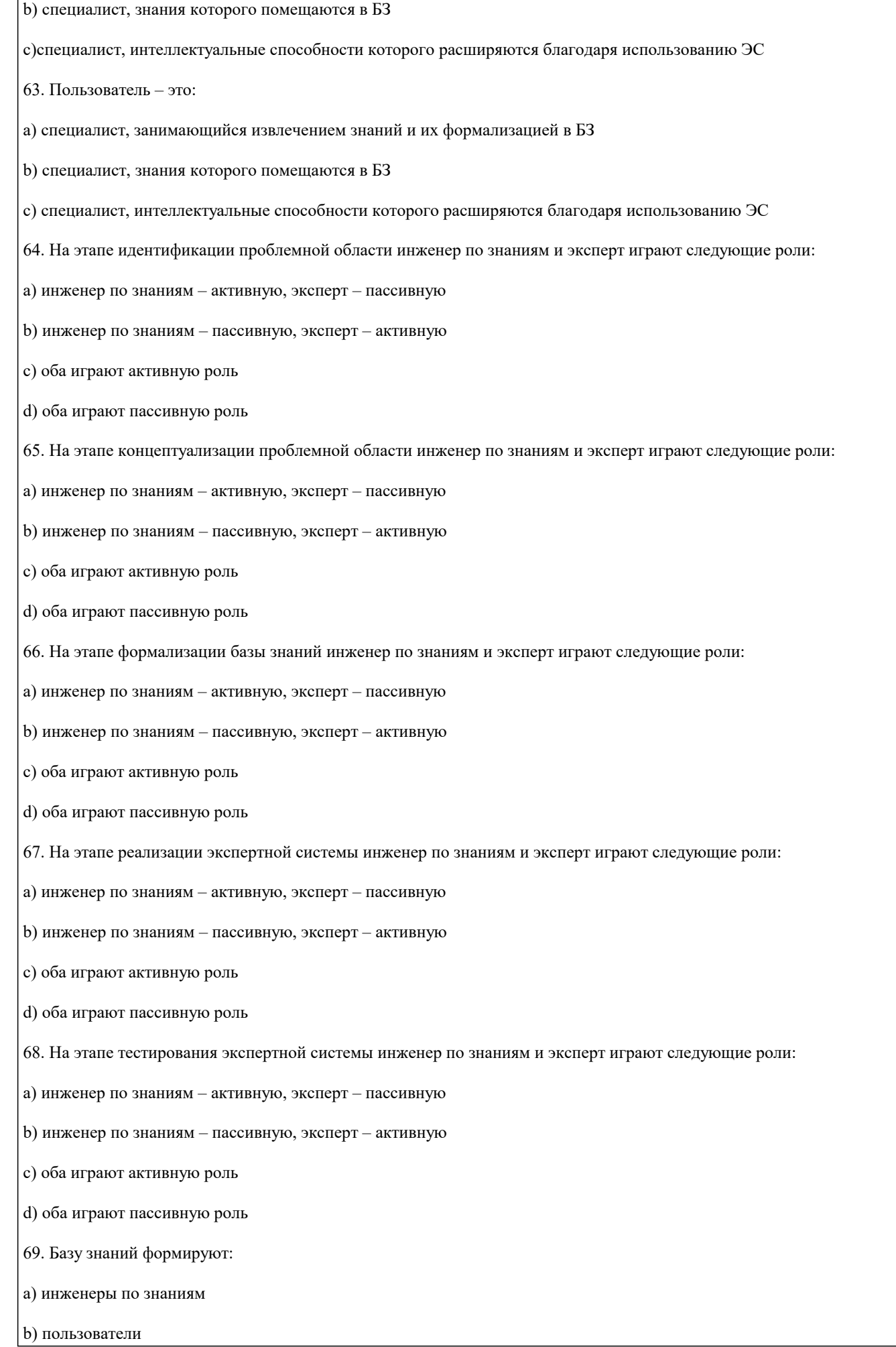

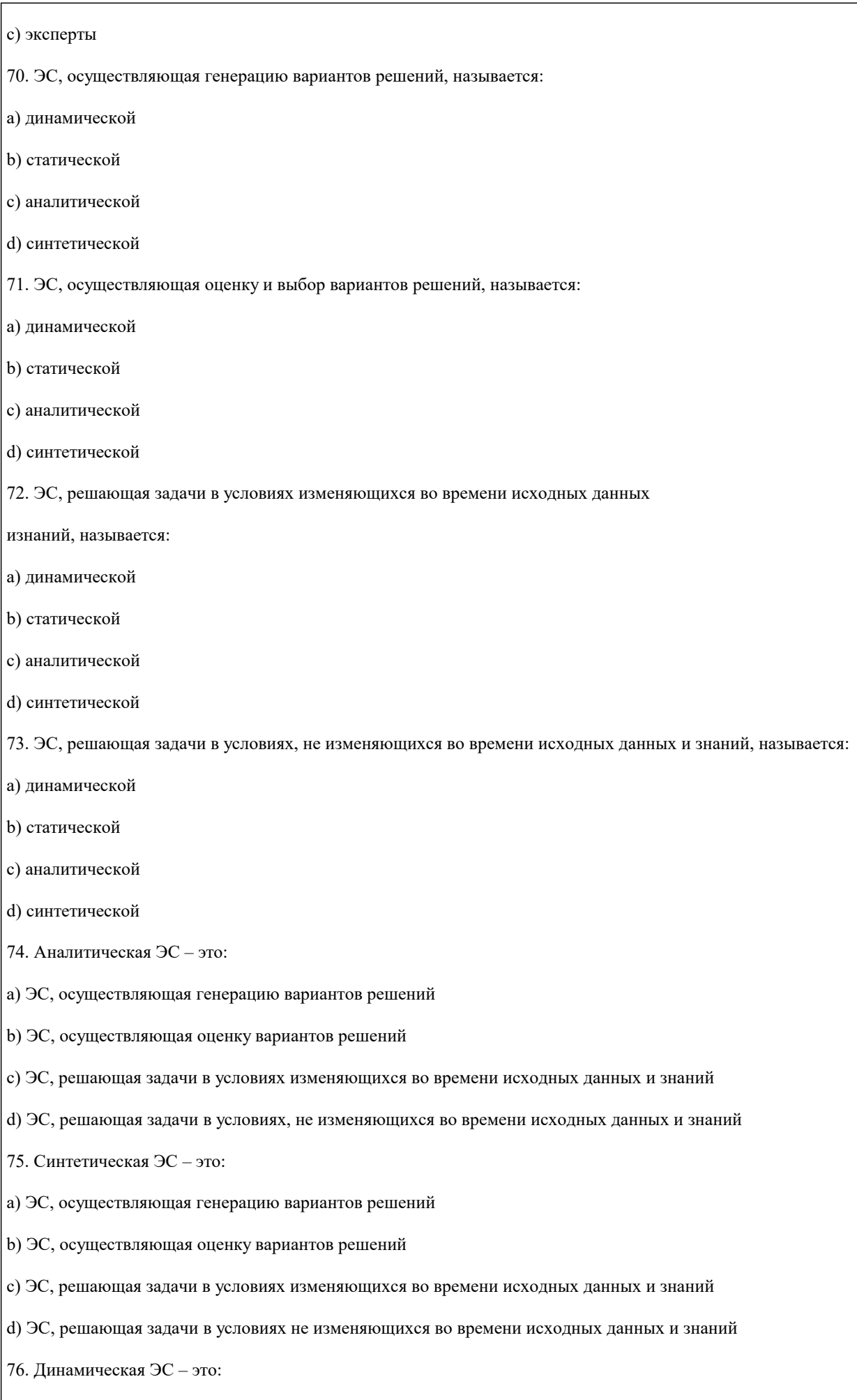

а) ЭС, осуществляющая генерацию вариантов решений

#### **5.4. Перечень видов оценочных средств**

Задания со свободно конструируемым ответом (СКО) предполагает составление развернутого ответа на теоретический вопрос. Задание с выбором одного варианта ответа (ОВ, в задании данного типа предлагается несколько вариантов ответа, среди которых один верный. Задания со свободно конструируемым ответом (СКО) предполагает составление развернутого ответа, включающего полное решение задачи с пояснениями.

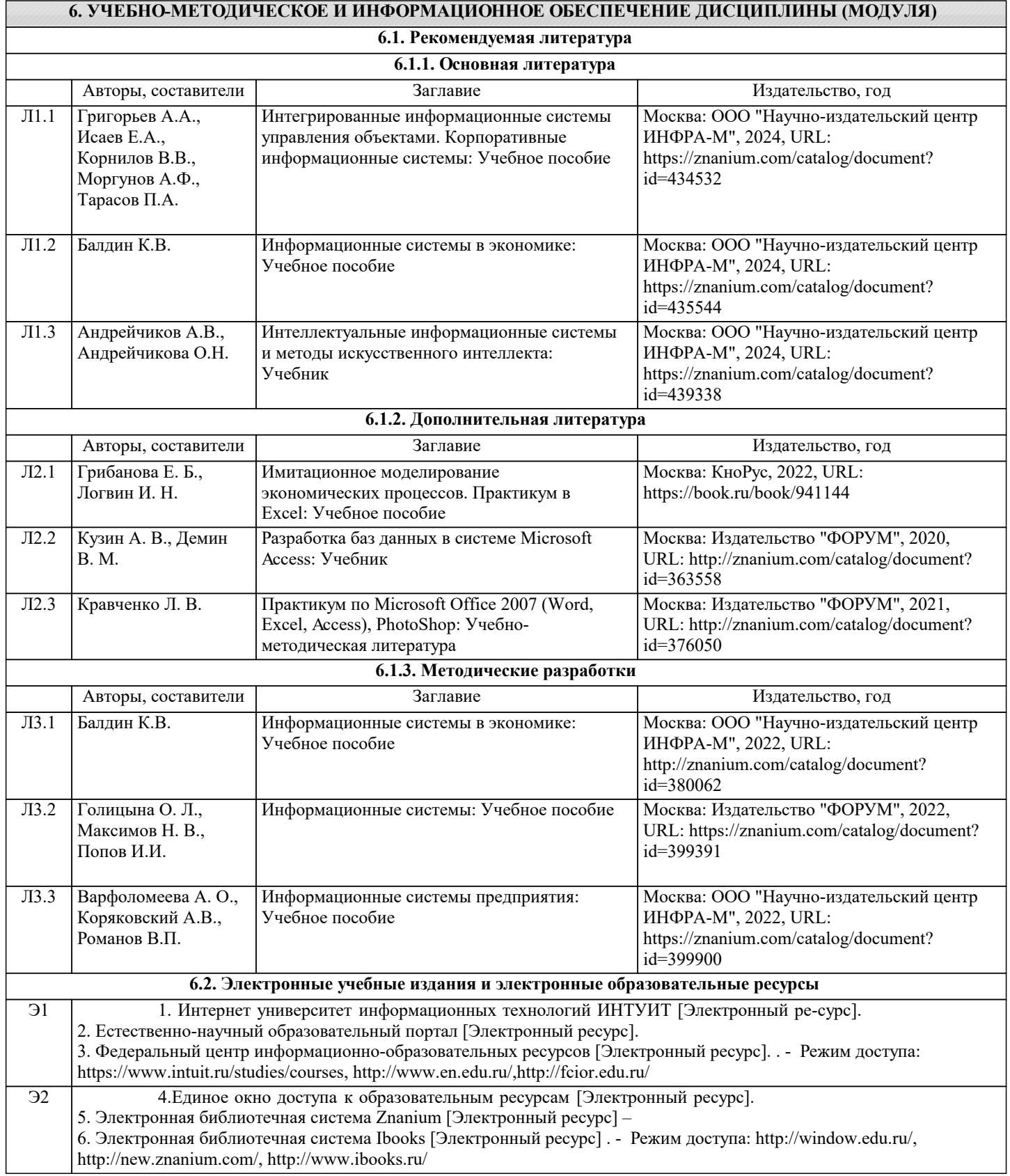

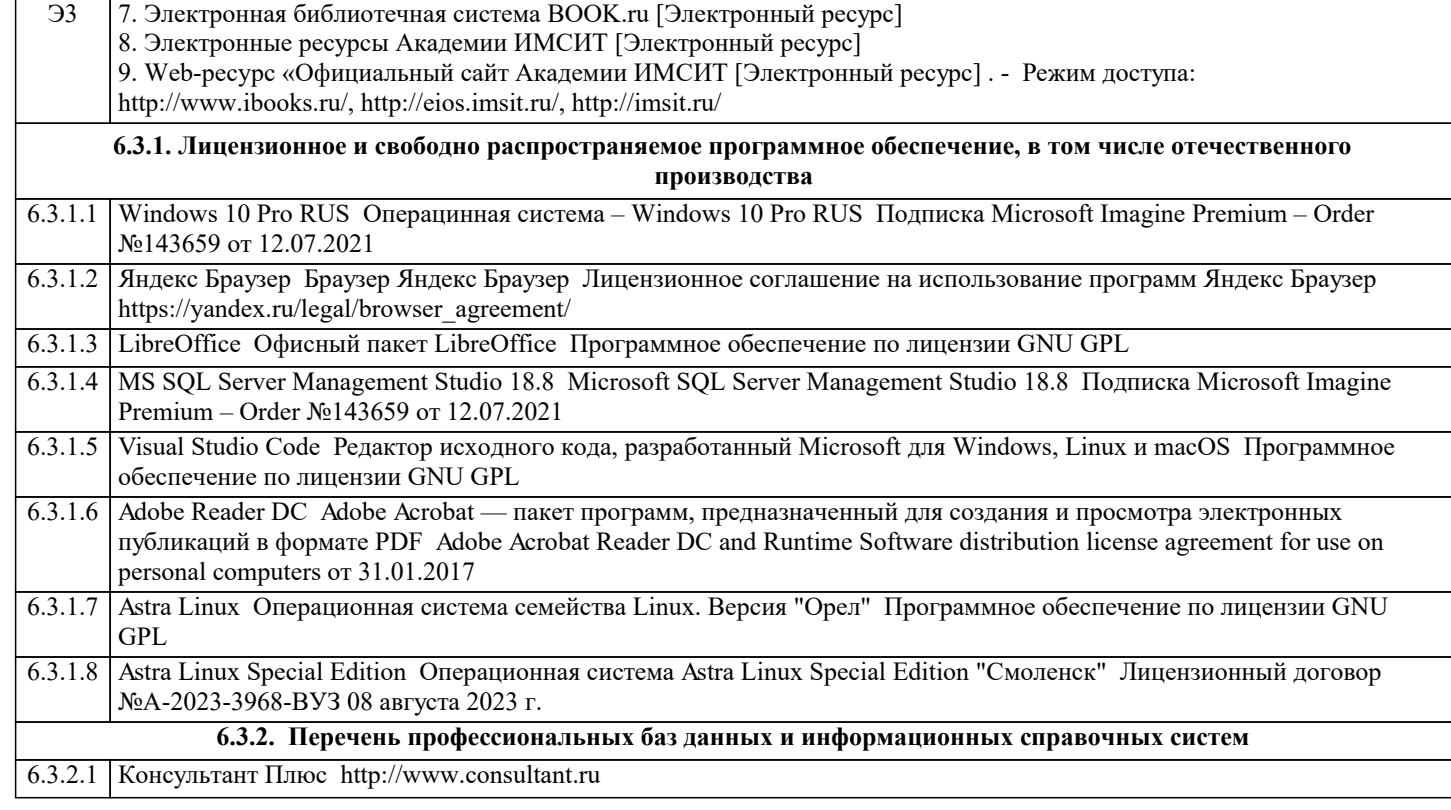

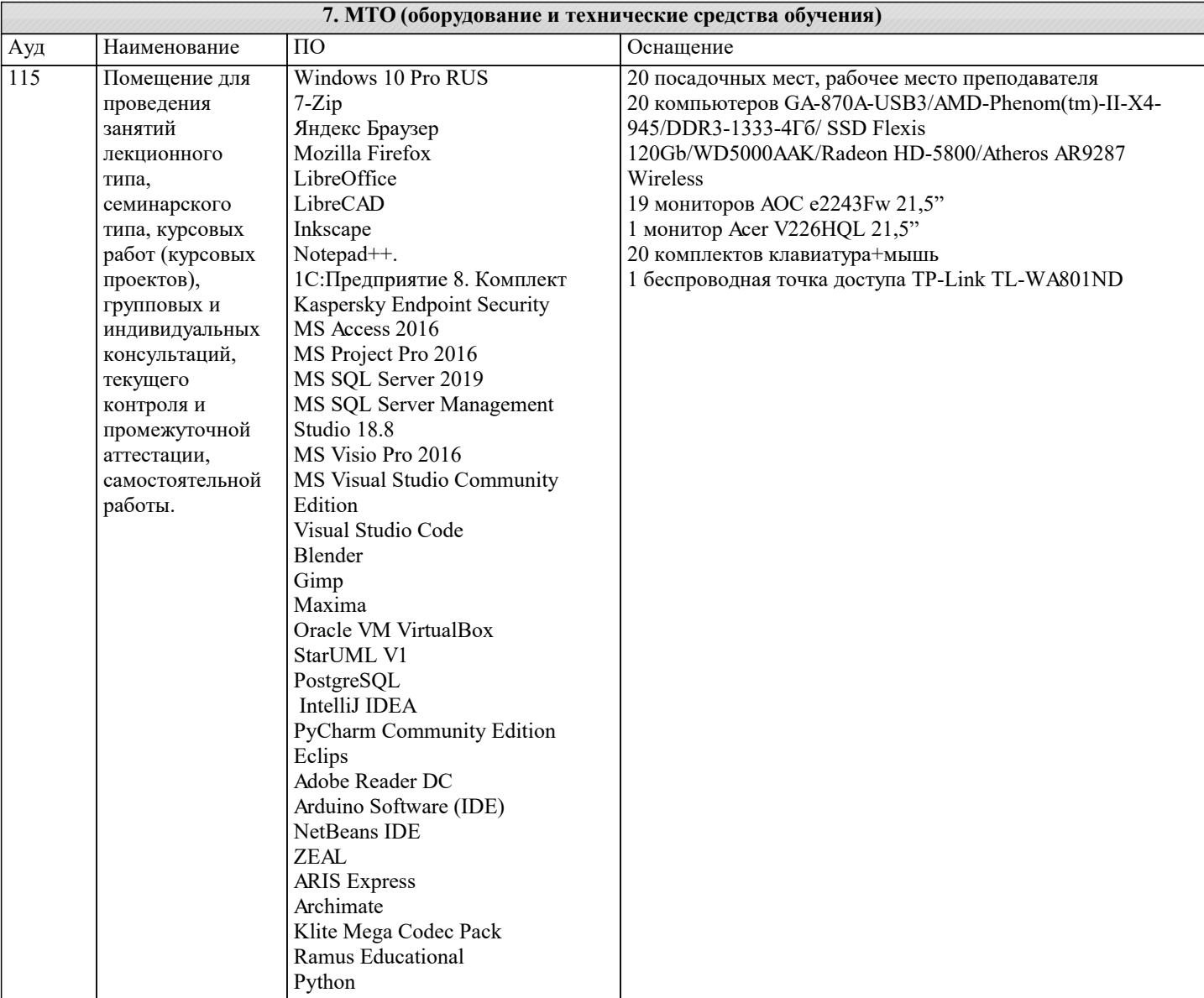

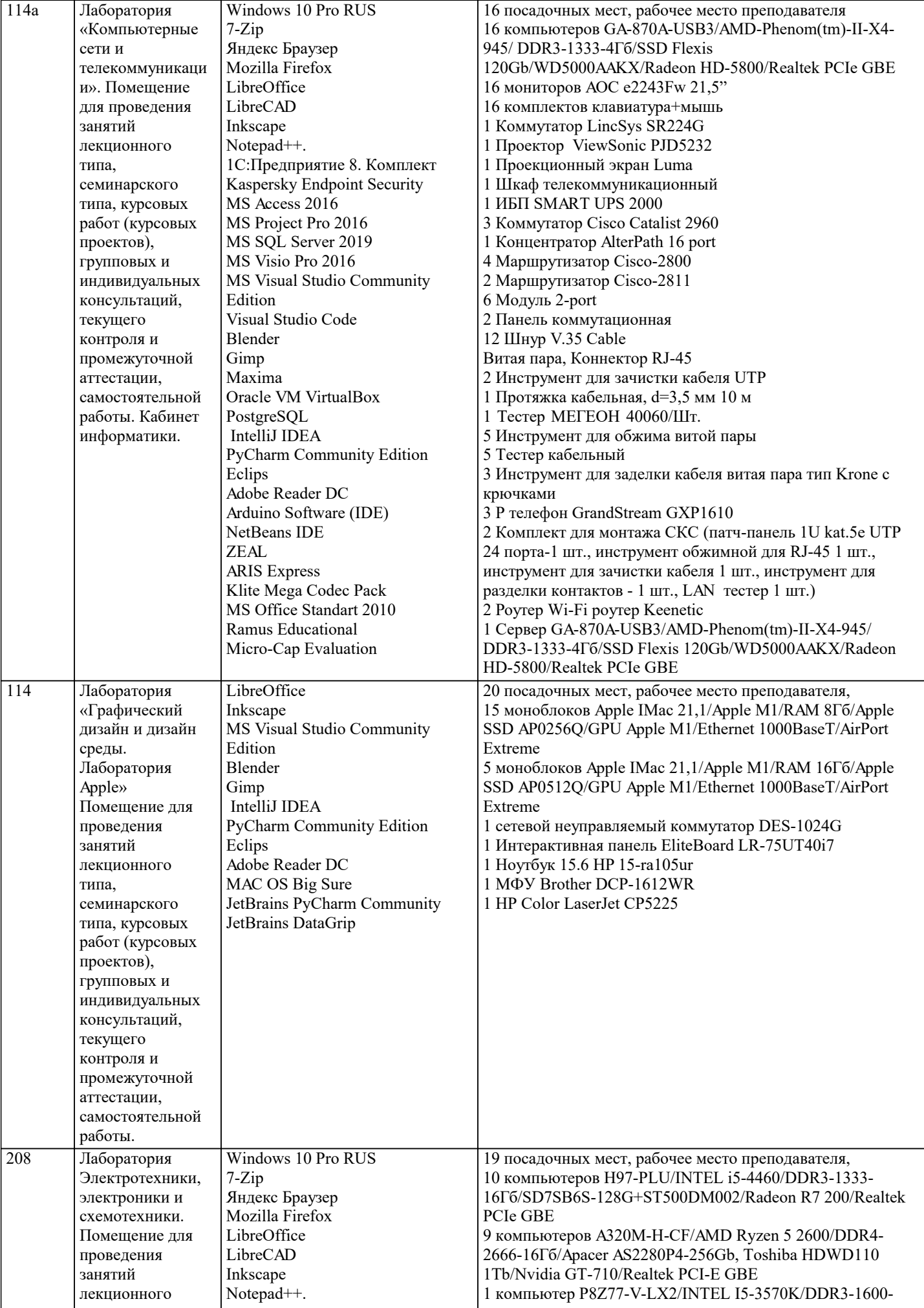

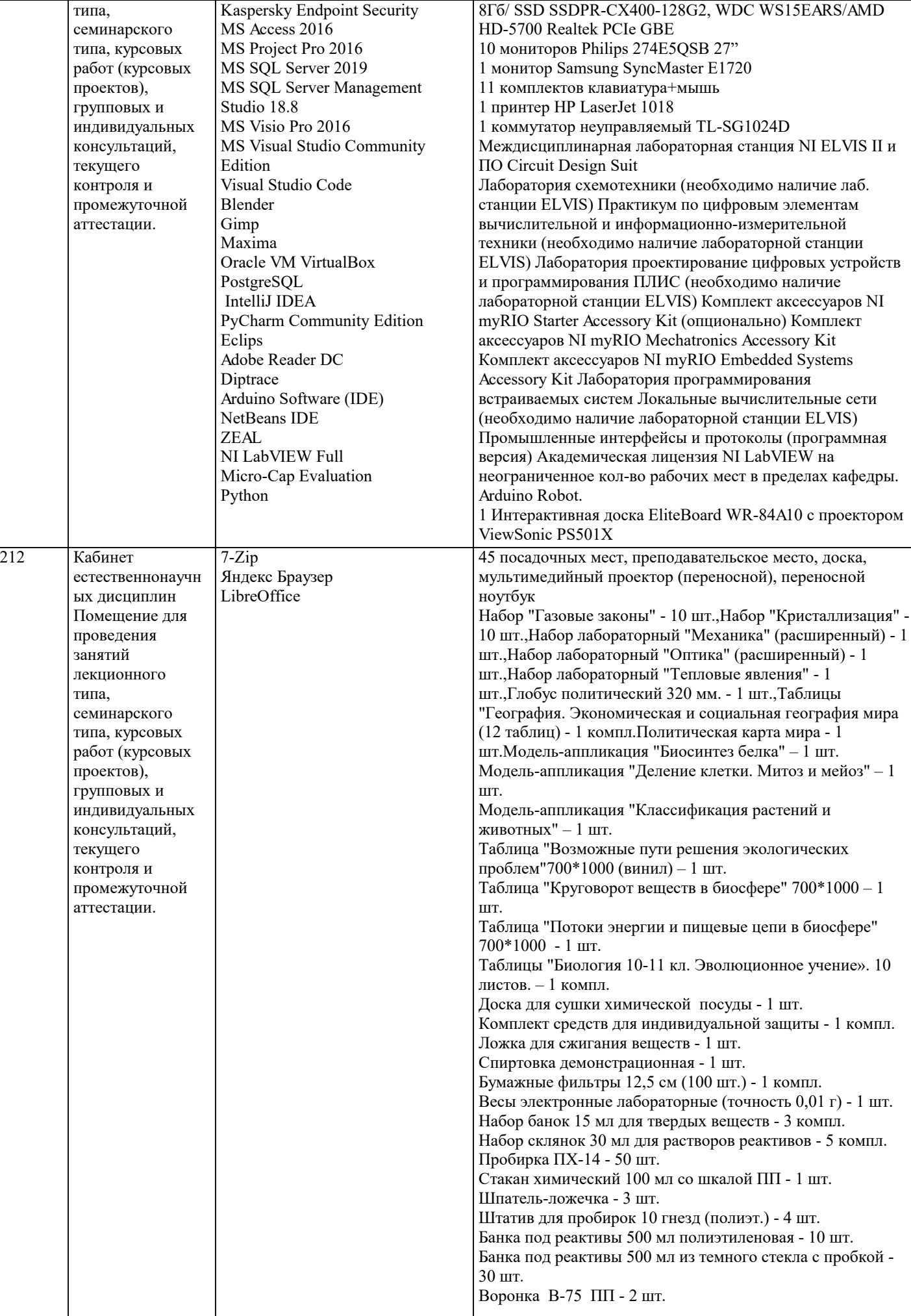

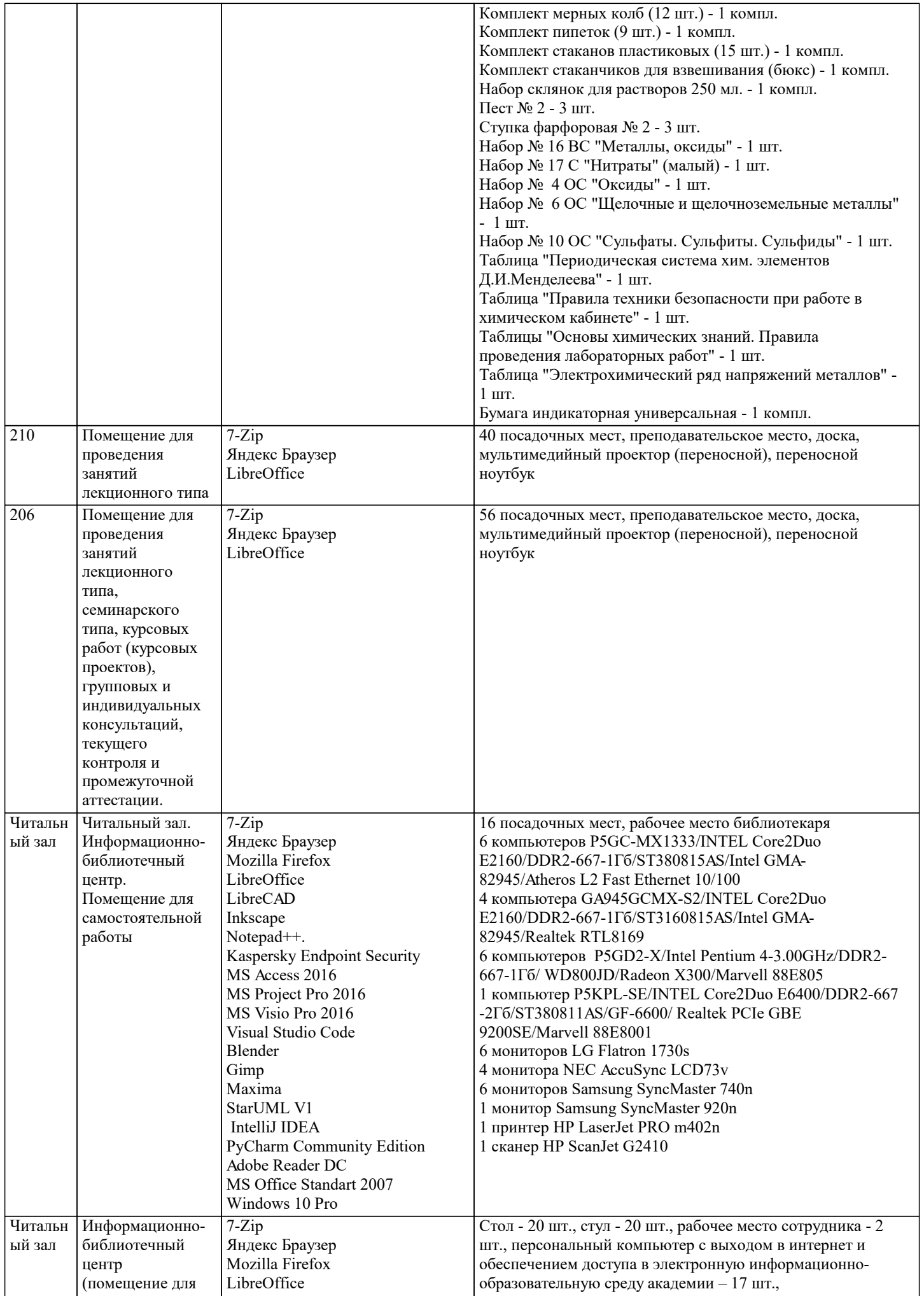

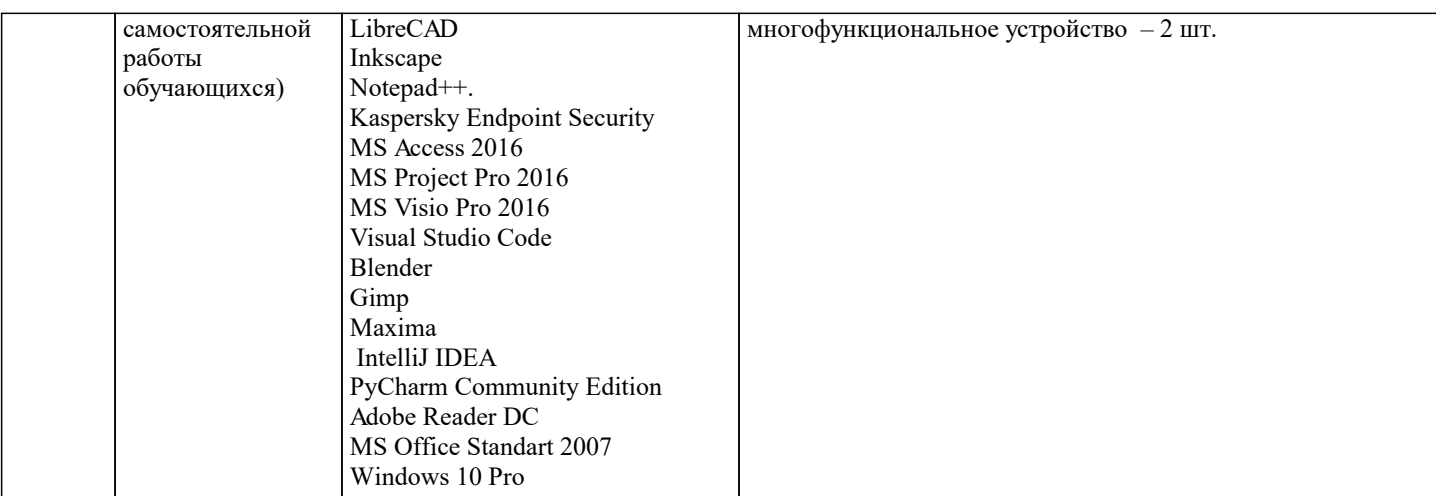

#### 8. МЕТОДИЧЕСКИЕ УКАЗАНИЯ ДЛЯ ОБУЧАЮЩИХСЯ ПО ОСВОЕНИЮ ДИСЦИПЛИНЫ (МОДУЛЯ)

В соответствии с требованиями ФГОС ВО по направлению полготовки реализация компетентностного полхола предусматривает использование в учебном процессе активных и интерактивных форм проведения занятий (разбор конкретных задач, проведение блиц-опросов, исследовательские работы) в сочетании с внеаудиторной работой с целью формирования и развития профессиональных навыков обучающихся.

Лекционные занятия дополняются ПЗ и различными формами СРС с учебной и научной литературой В процессе такой работы студенты приобретают навыки «глубокого чтения» - анализа и интерпретации текстов по методологии и методике дисциплины.

Учебный материал по дисциплине «Высокопроизводительные вычислительные системы». разделен на логически завершенные части (модули), после изучения, которых предусматривается аттестация в форме письменных тестов, контрольных работ.

Работы оцениваются в баллах, сумма которых дает рейтинг каждого обучающегося. В баллах оцениваются не только знания и навыки обучающихся, но и их творческие возможности: активность, неординарность решений поставленных проблем. Каждый модуль учебной дисциплины включает обязательные виды работ - лекции, ПЗ, различные виды СРС (выполнение домашних заданий по решению задач, подготовка к лекциям и практическим занятиям).

Форма текущего контроля знаний – работа студента на практическом занятии, опрос. Форма промежуточных аттестаций – контрольная работа в аудитории, домашняя работа. Итоговая форма контроля знаний по модулям – контрольная работа с задачами по материалу модуля.

Методические указания по выполнению всех видов учебной работы размещены в электронной образовательной среде акалемии.

Методические указания и материалы по видам учебных занятий по дисциплине:

Вид учебных занятий, работ - Организация деятельности обучающегося

Лекния Написание конспекта лекций: кратко, схематично, последовательно фиксировать основные положения, выволы, формулировки, обобшения, отмечать важные мысли, вылелять ключевые слова, термины. Проверка терминов, понятий с помошью энциклопелий, словарей, справочников с выписыванием толкований в тетраль. Обозначить вопросы, термины, материал, который вызывает трудности, попытаться найти ответ в рекомендуемой литературе, если самостоятельно не удаётся разобраться в материале, необходимо сформулировать вопрос и задать преподавателю на консультании, на практическом занятии.

Практические занятия - Конспектирование источников. Работа с конспектом лекций, полготовка ответов к контрольным вопросам, просмотр рекомендуемой литературы, работа с текстом. Выполнение практических задач в инструментальных средах. Выполнение проектов. Решение расчётно-графических заданий, решение задач по алгоритму и др.

Самостоятельная работа - Знакомство с основной и дополнительной литературой, включая справочные издания, зарубежные источники, конспект основных положений, терминов, сведений, требующихся для запоминания и являющихся основополагающими в этой теме. Составление аннотаций к прочитанным литературным источникам и др.

#### 9. МЕТОДИЧЕСКИЕ УКАЗАНИЯ ОБУЧАЮЩИМСЯ ПО ВЫПОЛНЕНИЮ САМОСТОЯТЕЛЬНОЙ РАБОТЫ

Самостоятельная работа студентов в ходе семестра является важной составной частью учебного процесса и необходима лля закрепления и углубления знаний, полученных в период сессии на лекциях, практических и интерактивных занятиях, а также для индивидуального изучения дисциплины «Интеллектуальные системы и технологии» в соответствии с программой и рекомендованной литературой.

Самостоятельная работа выполняется в виле полготовки ломашнего залания или сообшения по отдельным вопросам. Контроль качества выполнения самостоятельной (домашней) работы может осуществляться с помощью устного опроса на лекциях или практических занятиях, обсуждения подготовленных научно-исследовательских проектов, проведения тестирования.

Устные формы контроля помогут оценить владение студентами жанрами научной речи (дискуссия, диспут, сообщение, доклад и др.), в которых раскрывается умение студентов передать нужную информацию, грамотно использовать языковые средства, а также ораторские приемы для контакта с аудиторией.

Письменные работы позволяют оценить владение источниками, научным стилем изложения, для которого характерны: логичность, точность терминологии, обобщенность и отвлеченность, насыщенность фактической информацией.